## **Radierungen mit CDs**

Gudrun Linde

Aus: Der Schuldrucker 156, April 2017, 53. Jahrgang, S. 9-16

Eine unkomplizierte und dennoch effektvolle Alternative zur Ätzradierung ist die Radierung mit einem CD-Rohling. Auf die glänzende Seite der CD (da, wo eigentlich die Daten hingehören) ritzt man entweder mit Radierwerkzeug oder mit "Prickelnadeln" oder stumpfen Nähnadeln das Motiv. Da die Oberfläche weich ist, lässt sich leichtgängig ohne Kraftaufwand jedes Motiv einritzen, Rundungen und Kurven gehen unproblematisch, da sie leicht hineinzudrücken sind. Wenn man etwas vorgezeichnet hat, kann man die Skizze auf die CD legen und mit dem Werkzeug die Linien auf dem Papier nachfahren, man erkennt sie dann auf der CD. Anschließend ritzt man die Linien noch mal stärker nach. Es gibt unterschiedliche Spitzen, je stumpfer das Werkzeug je breiter die Linie.

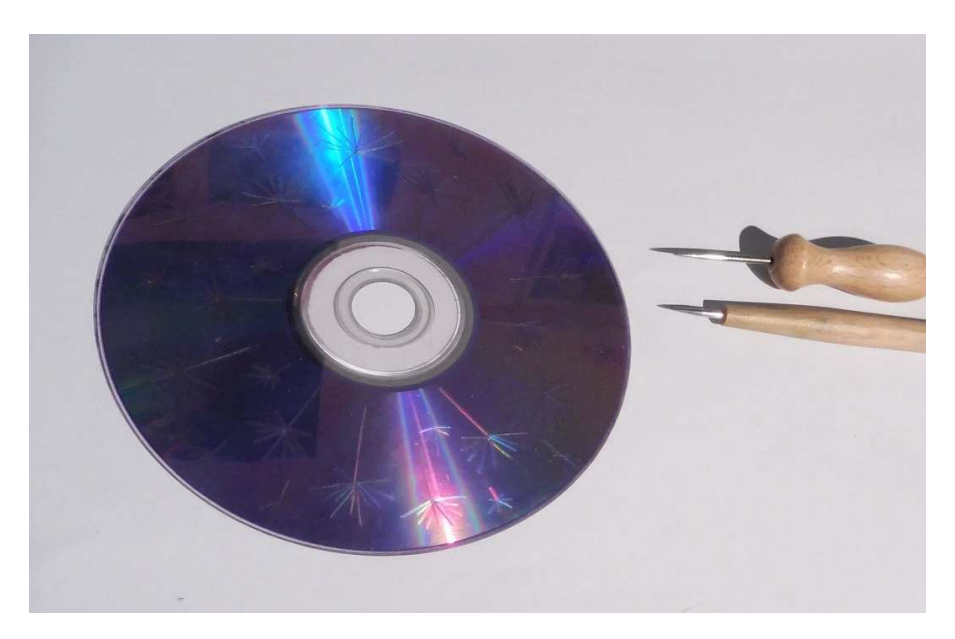

Benötigtes Material und Werkzeug:

Dabei muss darauf geachtet werden, dass der anschließende Druck spiegelverkehrt ist, bei Schrift muss also spiegelverkehrt eingeritzt werden, bei vielen anderen Themen ist es meist nicht so wichtig darauf zu achten. Ich lege immer ein paar CDs zum Ausprobieren des Werkzeuges hin, damit die Kinder ein Gefühl dafür bekommen.

Als Farbe empfehle ich wasserlösliche Kupferdruckfarbe (z.B. Charbonnel Aqua Wash), Hände, CDs und Werkzeug lassen sich mit Wasser hinterher leichter reinigen. Ich gebe immer etwas Farbe auf einen Lithostein oder eine Plexiglasplatte, nehme sie mit einem zusammen geknuddelten Gazestück auf und reibe sie in kreisförmigen Bewegungen auf die gesamte CD, sodass alle Rillen mit Farbe gefüllt werden.

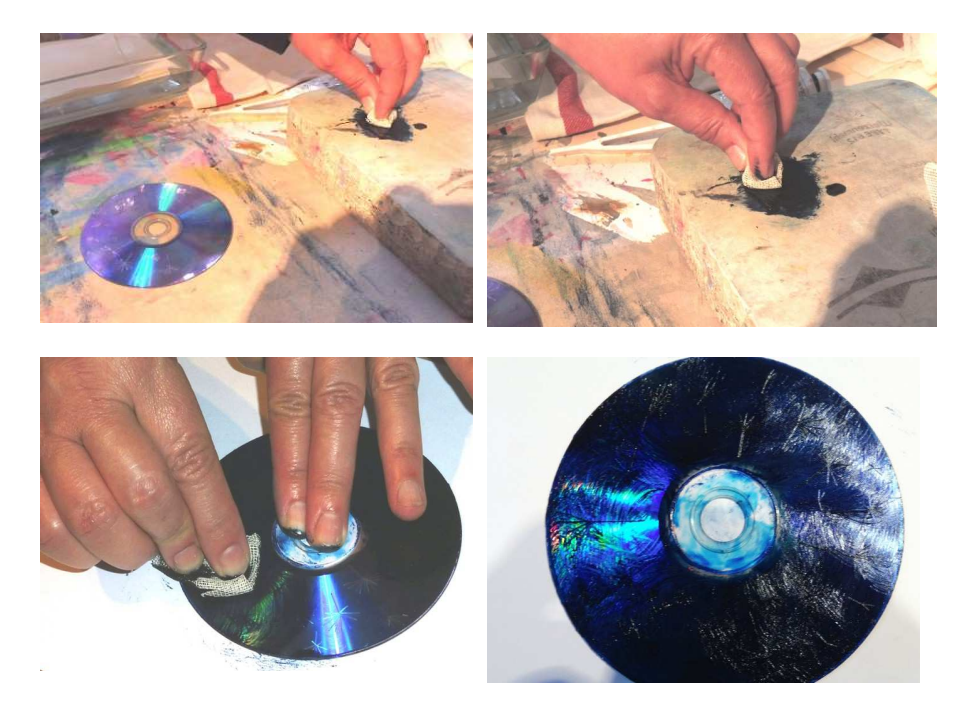

Einfärben mit einem "Tampon" aus Gaze...

Dann wird mit einem neuen Gazestück in graden Bewegungen die überschüssige Farbe von oben nach unten wieder abgenommen, sodass die Farbe nur in den Rillen verbleibt. Man kann den Hintergrund vollkommen blank putzen oder bewusst einen Teil der Farbe darauf lassen, das gibt dann einen anderen Effekt, nicht nur das Motiv, sondern auch die glatten Flächen gestalten dann die Radierung (Aquatinta-Effekt). Das kann man ausprobieren wie es einem gefällt.

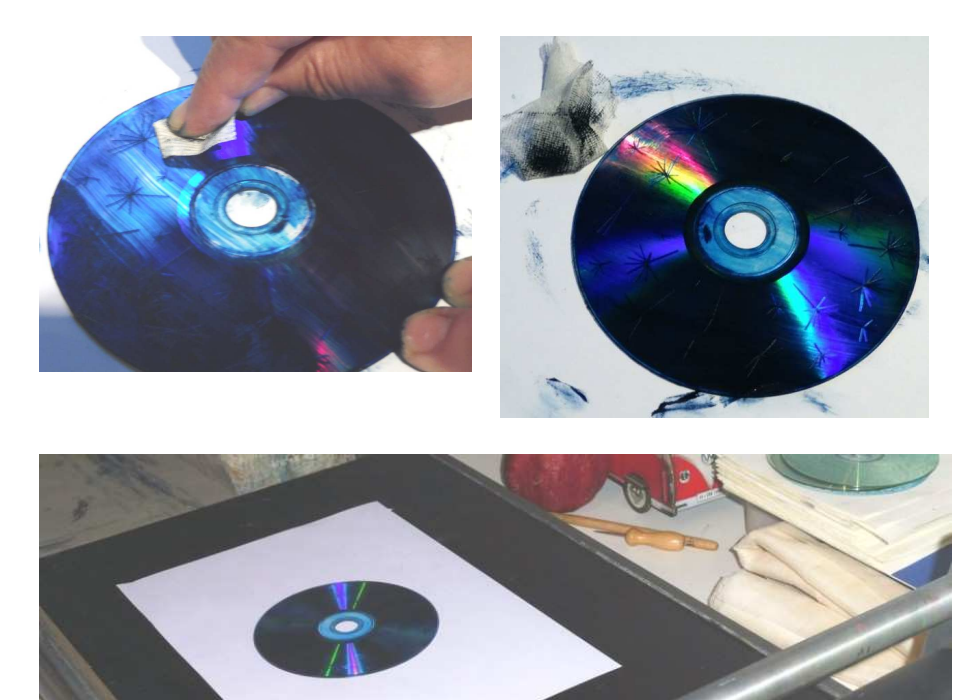

Gedruckt wird auf Kupferdruckpapier. Ich nehme immer die günstigste und dünnste Variante und das klappt hervorragend. Schneidet man 15 x 15 cm große Quadrate, passt darauf wunderbar

eine CD. Das Papier muss in Wasser gelegt werden, eine Plastikschale eignet sich gut dafür. Wenn das Papier mit einer Pinzette aus dem Wasser gezogen wird, tupfe ich es ein wenig mit einem weichen Tuch ab.

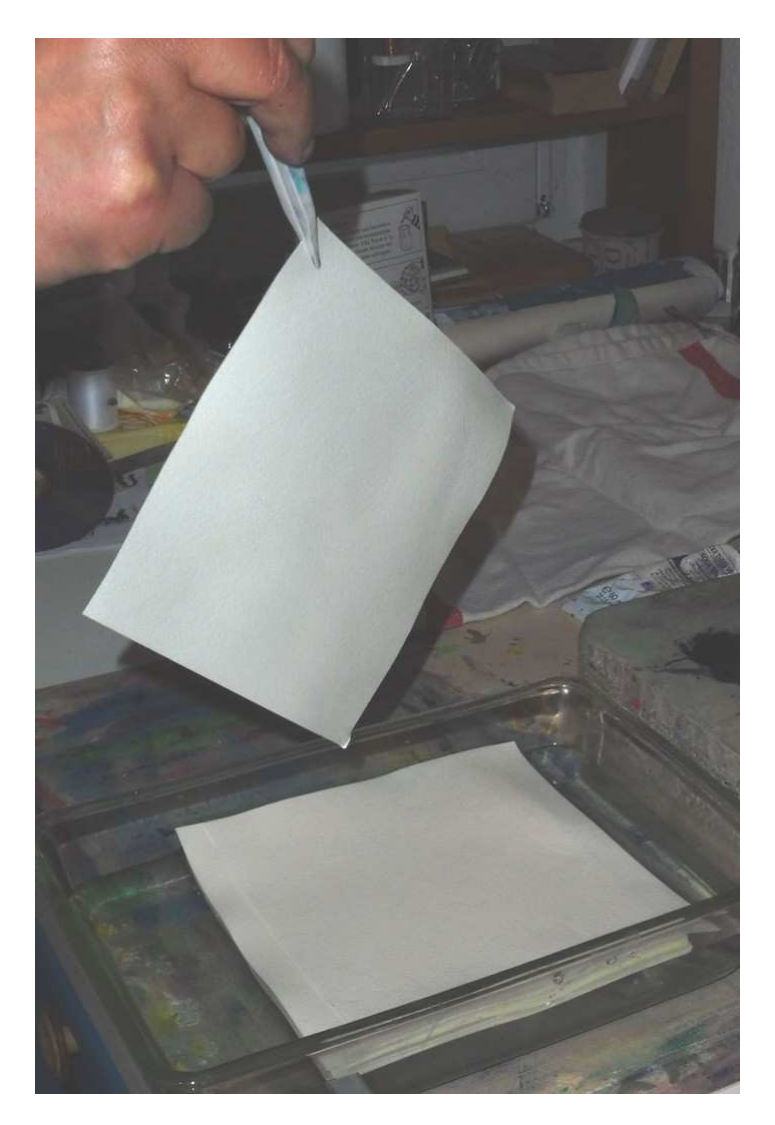

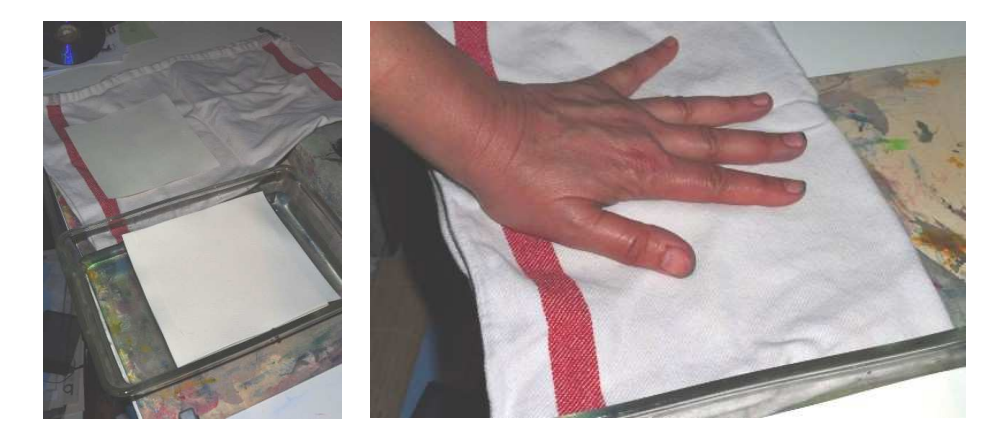

Die eingefärbte CD lege ich in eine Hochdruckpresse, darauf platziere ich mit der Pinzette das Papier, decke das Ganze mit einem Filz ab und ziehe die Walze darüber. Um die Druckstockhöhe des Hochdrucks zu erreichen liegt für Radierungen eine Holzplatte in meiner Nudel, darauf lege ich ein dünnes Blatt Papier falls mal Farbreste an der Unterseite der CD sind.

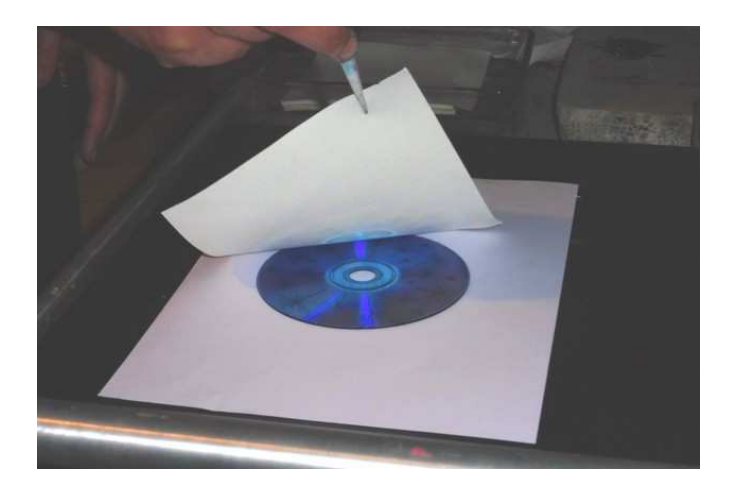

Ich habe drei dünne Filze, sodass ich je nach Kupferdruckpapierstärke den optimalen Druck erzeugen kann, das muss man einfach ausprobieren.

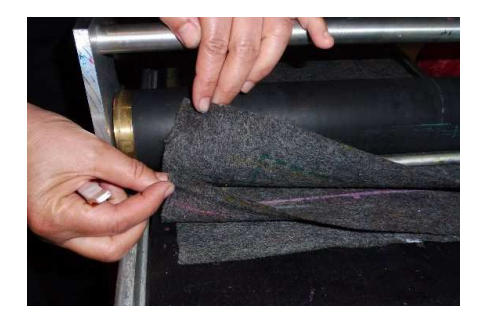

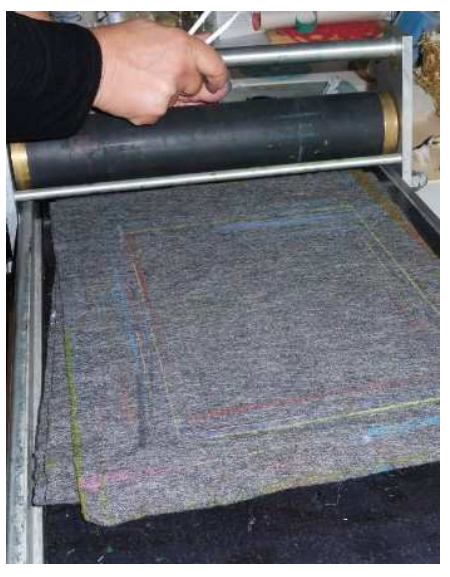

Nach dem Druck nehme ich das bedruckte Papier wieder mit einer Pinzette auf, um das Papier nicht mit Farbresten an den Fingern zu beschmutzen, das ist für die Kinder auch sehr hilfreich.

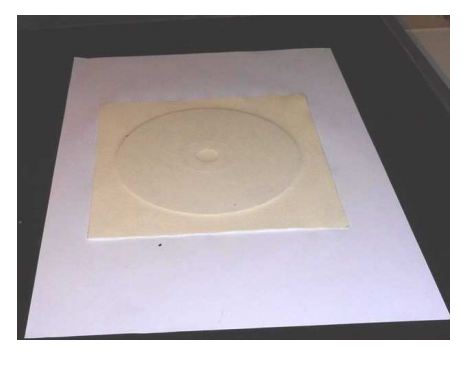

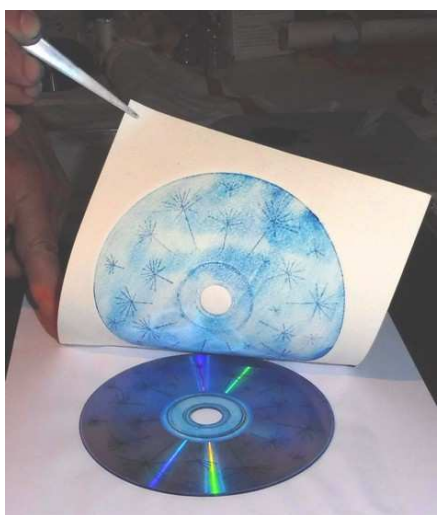

Fertig gedruckt!

Es entstehen meist schon beim ersten Druck schöne Ergebnisse, sodass man gleich motiviert ist weitere Farbkombinationen auszuprobieren. Wenn man zu viel Farbe genommen hat, merkt man es sofort und kann entsprechend reagieren. Für die Kinder ist es meist verblüffend wie unterschiedlich dasselbe Motiv mit unterschiedlichen Farben wirkt. Auch das Verwischen mehrerer Farben erzielt bemerkenswerte Effekte.

Je nach Motiv kann es lustig sein die CD in einer Farbe abzudrucken, dann eine andere Farbe zu wählen und das Motiv wieder auf den vorherigen Druck zu drucken, aber dabei die CD etwas zu drehen. Es haben auch schon Kinder zwei unterschiedliche CDs übereinander gedruckt, was spannend aussehen kann. Oder man wählt ein größeres Papierformat und druckt die CD zweimal ab und zwar so, dass sich die Drucke zur Hälfte überlappen. Bei einer großformatigeren Presse kann man auch 9 oder 16 unterschiedliche CDs im Quadrat drucken oder mehrere nebeneinander auf einem längsformatigen Papier…, es gibt tausend und eine Möglichkeit, man muss einfach nur anfangen!

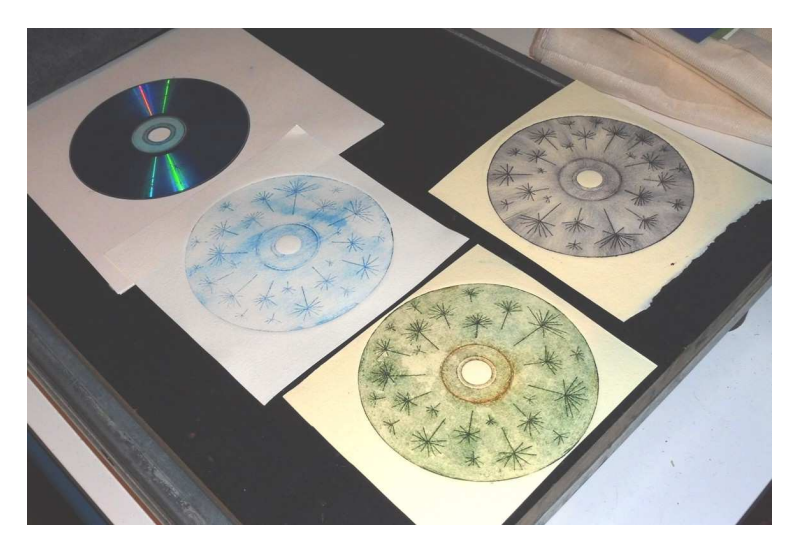

Druckbeispiele aus der Grundschule

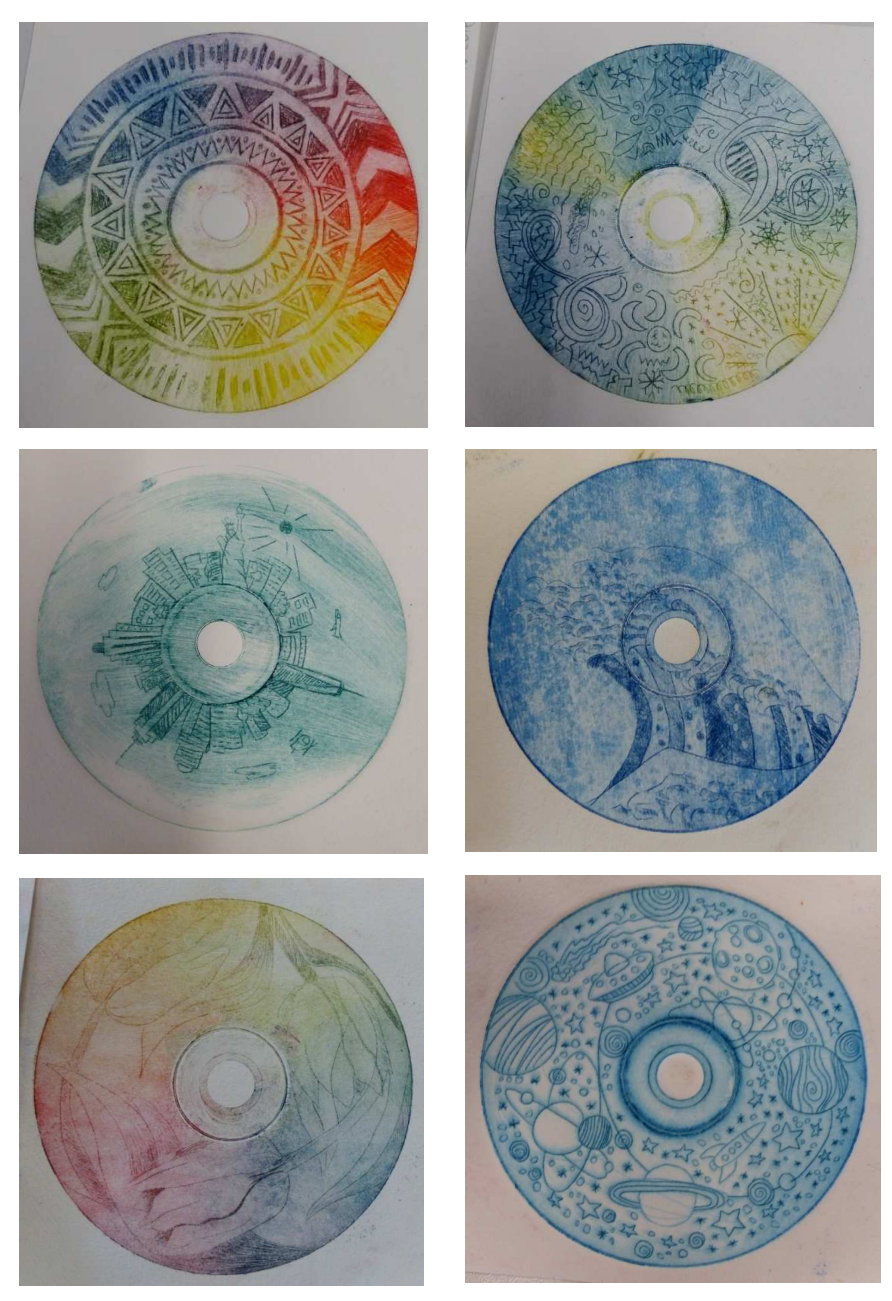

Druckbeispiele von Studenten